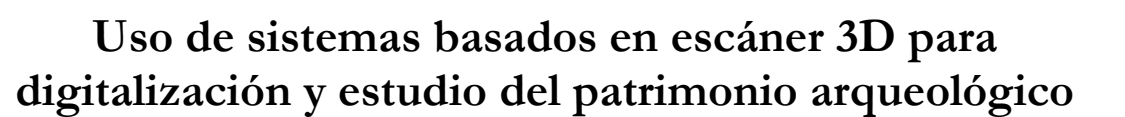

Manuel J. González Muñoz<sup>1</sup>, Antonio J. Rueda Ruiz<sup>1</sup>, Rafael J. Segura Sánchez<sup>1</sup>, Carlos J. Ogáyar Anguita<sup>1</sup>, Antonio Esteban Hoyas<sup>2</sup> y Javier Lara<sup>2</sup>

> <sup>1</sup>Departamento de Informática de la Universidad de Jaén. España GGGJ. Grupo de Gráficos y Geomática de Jaén. España. <sup>2</sup>Grupo Sacyr S.A.U. España

#### **Resumen**

Los escáneres 3D se están convirtiendo en herramientas de gran utilidad en ámbitos como la obra civil, la restauración del patrimonio o la arqueología. Velocidad, *precisión y seguridad son algunas de las características que definen este tipo de sistemas. Una vez obtenidos los datos generados por un escáner 3D las posibilidades son ilimitadas: desde una simple representación virtual hasta complejos estudios de diversa naturaleza. Actualmente grandes empresas como Sacyr ya conocen las ventajas que estos sistemas ofrecen, prueba de ello fue el uso de un escáner 3D para el levantamiento virtual y estudio de restauración del Puente Romano de Córdoba.* 

**Palabras Clave***: ESCÁNER 3D, NUBES DE PUNTOS, RECONSTRUCCIÓN VIRTUAL* 

#### **Abstract**

*3D scanners are becoming useful tools in many fields like civil engineering, heritage restoration or archaeology. Speed, accuracy and security are several key features of these systems. The data generated by a 3D scanner can be used in many ways: since a simple virtual representation to complex studies of multiple kinds. Nowadays companies like Sacyr know the advantages that these systems offer, an example was the use of a 3D scanner to carry out a virtual construction and a study of the restoration project of the Roman Bridge of Cordoba.* 

**Key words***: 3D SCANNER, POINT SETS, VIRTUAL RECONSTRUCTION* 

### **1. Sistemas de escaneado 3D**

Los escáneres 3D son sistemas que permiten obtener una descripción geométrica de un objeto o escena, incluyendo adicionalmente información de aspecto como el color. Su principal característica es la automatización de la adquisición de datos, aportando múltiples ventajas:

- Mayor velocidad que los métodos manuales.  $\blacksquare$
- Alta precisión de los datos obtenidos, proporcionando reconstrucciones virtuales de alta fidelidad.
- Seguridad de la integridad del objetivo del escaneado, ya que no existe contacto físico durante la operación.

Existen distintos tipos de escáneres dependiendo de la tecnología empleada, sin embargo todos siguen la misma filosofía: tomar un conjunto de muestras del objetivo lo suficientemente completo para determinar su estructura geométrica. Hay escáneres que son más adecuados para objetos pequeños a la vez que más precisos, en cambio otros poseen mayor rango y son útiles en escenarios con elementos arquitectónicos.

En aplicaciones de arqueología virtual el tipo de escáner que más se adapta a sus necesidades es el escáner láser de tiempo de vuelo (Figura 1). Este sistema es capaz de analizar puntos a media-larga distancia, ideal para tomar información sobre escenarios completos (puentes, construcciones, etc.). La información espacial del punto es obtenida a partir del tiempo que tarda en ser reflejado un pulso de láser. Para el color este sistema realiza varias fotografías, localiza en ellas el punto generado y le asigna el color correspondiente. El escáner dispone de una cabeza giratoria que toma información sobre el espacio que le rodea (determinado por su campo de visión) con una velocidad media de alrededor de 1750 puntos cada segundo.

Para la adquisición de los datos es necesario situar el escáner en una posición donde la visibilidad sobre el objeto de análisis sea máxima. En ocasiones, debido a la forma del objeto, no es suficiente con un solo barrido para conseguir el resultado deseado, y se hace necesario combinar la información de varios barridos realizados desde distintas posiciones. Durante el barrido el escáner envía los datos a un ordenador dedicado que al final del proceso permite exportar el resultado en distintos formatos para su posterior procesamiento.

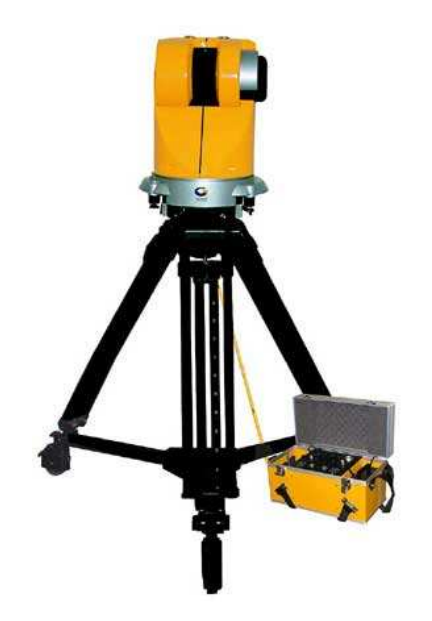

*Figura 1. Escáner 3D de tiempo de vuelo de rango medio* 

### **2. Características y procesamiento de los datos**

Tras el proceso de escaneado se obtienen una o varias nubes de puntos dependiendo del número de barridos realizados. Además de las coordenadas de los puntos, se puede obtener otro tipo de información por punto como el color o luminosidad.

Si la precisión configurada en el escáner es lo suficientemente alta y disponemos de información de color, podemos generar una representación virtual realista del objeto de análisis únicamente con las nubes de puntos obtenidas. No obstante en la mayoría de las aplicaciones esta representación no es adecuada, necesitando un modelo digital completo para poder realizar sobre él visualizaciones de calidad o estudios avanzados de distinta naturaleza

Una de las características más significativas de los escáneres modernos es el gran volumen de datos que se obtiene. Un solo barrido es capaz de generar millones de puntos, y si además realizamos varios barridos, el número de puntos lógicamente se multiplica. Realizar distintos barridos para escanear un objeto o escena implica obtener varias nubes de puntos independientes que es necesario registrar bajo el mismo sistema de coordenadas. Esto puede conseguirse determinando las posiciones relativas del escáner en las distintas tomas mediante una estación de topografía.

Otro aspecto de los datos es la cantidad de información indeseable que resulta de elementos que no son objeto de estudio y sin embargo se encuentran en el campo de visión del escáner (equipos auxiliares, cableado, vegetación, etc.). La mayoría de las veces este tipo de elementos no se puede evitar durante el escaneado, y la solución pasa por filtrar posteriormente estos elementos con una herramienta software adecuada.

Un problema añadido e inevitable en la mayoría de los casos es la aparición de agujeros sobre el objeto de estudio debido a obstáculos entre éste y el escáner. Este tipo de imperfecciones

pueden producirse también por factores como una mala posición del escáner, o por la propia forma del objeto, pero en cualquier caso es otro factor a tener en cuenta a la hora de generar el modelo.

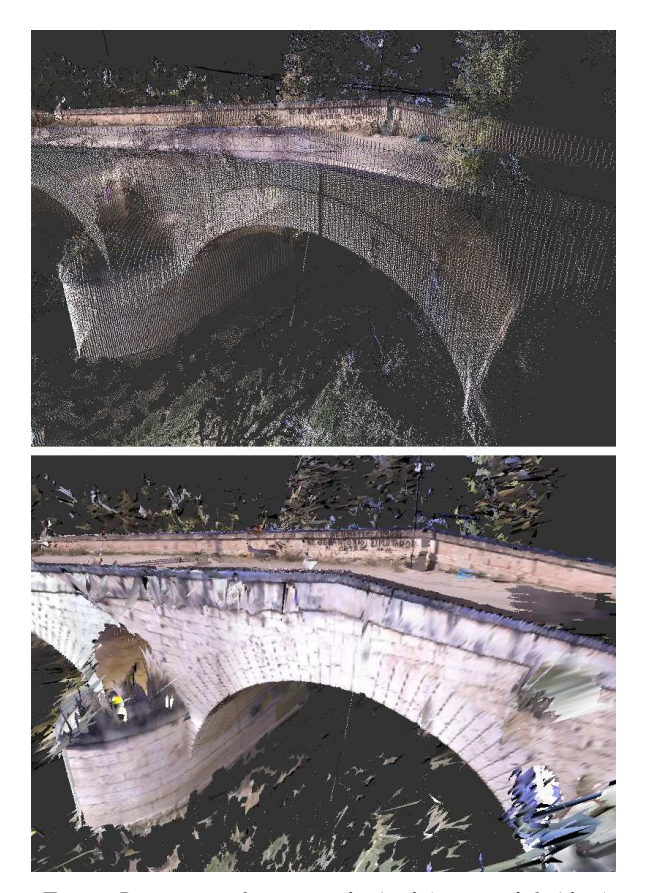

*Figura 2.Puente escaneado sin triangular (arriba) y triangulado (abajo)* 

Una buena herramienta de tratamiento de datos procedentes de escaneado 3D debe tener en cuenta todos los aspectos descritos para un resultado óptimo. Scancyr es una aplicación que está siendo desarrollada por la Universidad de Jaén y la empresa Sacyr para el tratamiento eficiente de datos procedentes de un escáner 3D (Figura 3).

El primer problema resuelto ha sido la visualización y edición ágil de grandes volúmenes de datos, típicamente varios millones de puntos. Para ello se ha realizado una gestión eficiente de memoria y se han utilizado técnicas gráficas avanzadas como el uso de distintos niveles de detalle y la programación de shaders.

Como hemos explicado, uno de los objetivos del tratamiento de los datos es la clasificación de los puntos que pertenecen al objeto de análisis, descartando aquellos que no son de interés. Para ello se han implementado métodos automáticos y manuales. Los métodos automáticos detectan los datos indeseables a partir del estudio de ciertas características estadísticas de éstos. Pero estos métodos no son suficientes para el filtrado, ya que pueden existir numerosos puntos que se deseen filtrar y que bajo los criterios del algoritmo automático no sean detectados. Los métodos manuales requieren la selección de los puntos a eliminar por parte de un operador. Es conveniente disponer de varias operaciones de selección atendiendo a criterios distintos

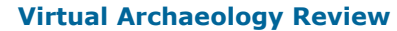

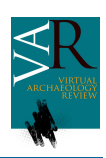

para una mayor flexibilidad: selección por color, selección por área, etc. Lo ideal es aplicar primero un método automático para eliminar la mayor parte de los datos no útiles de la escena, y posteriormente utilizar alguna operación manual para eliminar el resto.

Una cuestión importante es qué hacer con los puntos que no pertenecen al objeto de análisis. Una solución sería eliminarlos de la escena, ya que no influyen en el proceso de estudio a realizar. No obstante la opción que hemos considerado se basa en el uso de distintas capas: los puntos desechados podrían asignarse a una capa establecida como no visible. La ventaja que presenta este enfoque es la posibilidad de reutilizar dichos puntos en un futuro, por ejemplo para conseguir representaciones virtuales realistas.

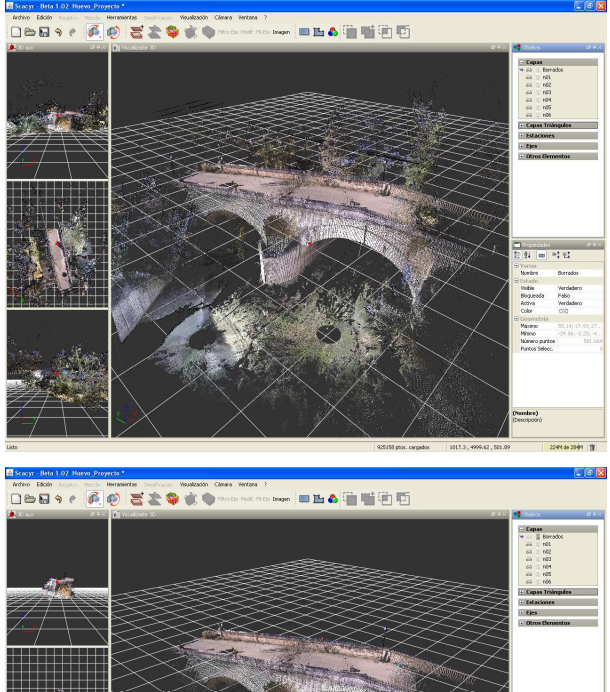

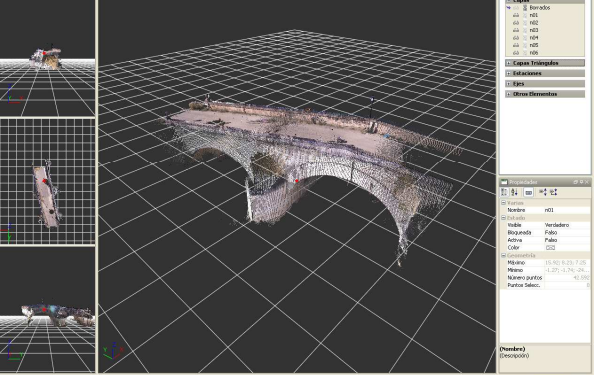

*Figura 3.Aplicación Scancyr: escena con el total de puntos escaneados (arriba), escena filtrada (abajo)* 

Una vez tenemos la nube de puntos filtrada se puede generar una malla de triángulos coherente por cada nube de puntos procedente de un escaneado, aprovechando la ordenación natural de éstos. El problema se presenta cuando tenemos varias nubes de puntos procedentes de distintos escaneados, que generarían distintas mallas. La mezcla o cosido consiste en unir estas mallas para formar una única que represente el modelo completo (TURK, 1994: 311-318) (CURLESS, 1997: 303-312). Otro aspecto a tener en cuenta es la cantidad de triángulos

innecesarios que se generan:, por eso conviene simplificar la malla tras su construcción (GARLAND, 1997).

Actualmente los problemas de mezcla y simplificación de grandes nubes de puntos permanecen aún abiertos, existiendo múltiples trabajos en la literatura especializada, si bien no existe una solución completa al problema.

# **3. Aplicaciones**

Con la malla de triángulos generada ya disponemos de un modelo digital que permite realizar numerosos estudios de diversa naturaleza. Además la representación del objeto es mucho más completa y apta para visualizaciones realistas que la nube de puntos original

Con la ayuda de sistemas basados en escáner 3D son muchos los estudios que pueden realizarse en el campo de la arqueología sobre un modelo digital bien construido (CALLIERI, 2004: 16-  $21$ :

- m. Cálculo de deformaciones: comparando superficies teóricas con superficies reales.
- Cálculos estructurales: centros de gravedad, linealidad, etc.
- **T** Restauración virtual de elementos deteriorados.
- Calculo de secciones.
- Distintos tipos de análisis del material.
- $\blacksquare$ Estudios de proyectos de restauración: material necesario, coste, etc.
- Obtención de réplicas a escala de alta fidelidad de los modelos.
- Simulaciones físicas o químicas. Por ejemplo: cálculo de las п zonas más vulnerables a la erosión o degradación.

### **4. Caso de estudio: levanta-miento del puente romano de córdoba**

Un ejemplo real de actuación sobre patrimonio histórico con sistemas basados en escáner 3D tuvo lugar en la actuación de la empresa Sacyr sobre el puente romano de Córdoba.

El puente romano de Córdoba es un puente construido a principios del siglo I d. C., sobre el río Guadalquivir a su paso por Córdoba, uniendo la zona del Campo de la Verdad con el Barrio de la Catedral. Tiene una longitud de unos 331 metros y está compuesto por 16 arcos, aunque originalmente tuvo 17. A lo largo de su historia ha sufrido numerosas reconstrucciones y reformas.

Sacyr fue la encargada de ejecutar una de estas reformas, cuyo objetivo fue la restauración, limpieza y cambio de piedra deteriorada por los factores ambientales, a la vez que se habilitó como zona peatonal.

El propósito principal que fijó el departamento de topografía en el escaneado del puente romano de Córdoba fue obtener la información topográfica necesaria para poder generar un modelo. Este modelo ayudaría a obtener distintas medidas para

**Virtual Archaeology Review**

realizar una valoración económica y de producción de ejecución de la obra.

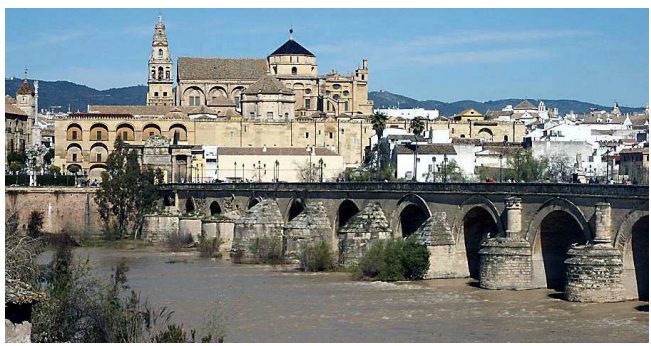

*Figura 4. Puente romano de Córdoba*

Para llegar a cubrir en su totalidad el puente, se realizó un estudio detallado para optimizar el escaneado, teniendo en cuenta factores ambientales de luz, caudal del río, equipos de trabajo en ejecución, etc. Tras ese estudio se decidió realizar un barrido por arco de bóveda en el frontal y otro en la parte trasera, más algún barrido para detallar aquellas zonas aún ocultas o de especial interés.

La nube de puntos generada (Figura 4) tiene una resolución aproximada de 4\*2 cm., salvo en aquellas zonas que por realzar algún detalle se densificó con distancias entre puntos de 0.5 cm. Se generaron 400000 puntos válidos por barrido para la generación del modelo digital 3D.

La información aportada por cada punto es: coordenadas, color y luminosidad. Con esta información con el modelo 3D generado se obtiene una imagen casi fotorealista del elemento escaneado.

La precisión del equipo empleado, según especificaciones técnicas, es de 5 mm., con una velocidad de medición de 1750

**Agradecimientos** 

Este trabajo ha sido financiado parcialmente por Sacyr, S.A.U, y por la Junta de Andalucía y la Unión Europea a través de FEDER, bajo el proyecto de investigación P06-TIC-01403.

# **Bibliografía**

TURK, Greg and LEVOY, Marc (1994): "Zippered polygon meshes from range images", en *Computer Graphics,* ACM SIGGRAPH 1994. pp. 311-318.

CURLESS, Brian and LEVOY, Marc (1996): "A volumetric method for building complex models from range images", en *Proceedings of the 23rd annual conference on Computer graphics and interactive techniques.* pp. 303-312.

GARLAND, M. and HECKBERT, P. (1997): "Survey of polygonal surface simplification algorithms", en *Multiresolution Surface Modeling Course Notes of SIGGRAPH,* 1997.

CALLIERI, M., CIGNONI, P., GANOVELLI, F., MONTANI, C., PINGI, P., PONCHIO, F. and SCOPIGNO, R. (2004): "Visualization and 3D data processing in David's restoration", en *IEEE Computer Graphics & Applications,* nº 2, volume 24, pp. 16-21.

puntos/segundo, ocupando un tiempo por barrido no superior a 25 minutos (incluido el desplazamiento del equipo). Esto supuso invertir un tiempo total de 3 jornadas de trabajo para la toma de datos del puente en su totalidad. Sin el uso de este tipo de sistemas resultaría del todo imposible poder alcanzar mejor optimización de tiempo/nº puntos.

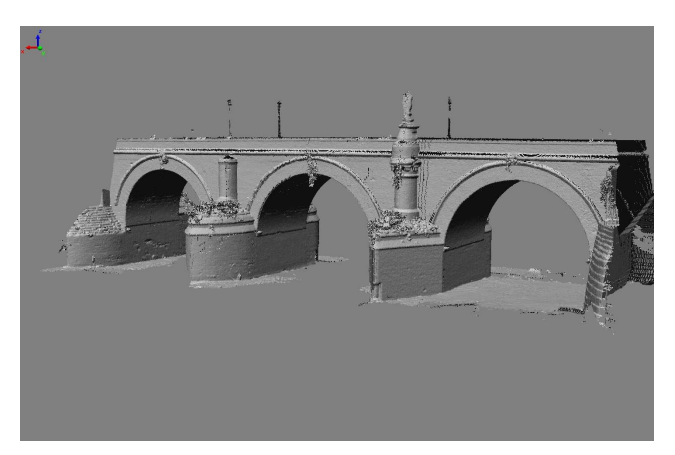

*Figura 5. Puente romano de Córdoba escaneado* 

Gracias a la información generada se consiguieron detalles del llagado de la piedra, poder valorar el deterioro que habrían sufrido las distintas partes del puente, cuantificar el desgaste por erosión física y química, el poder diferenciar el tipo de piedra empleado en su construcción, así como el material empleado en las distintas restauraciones que el puente había necesitado a lo largo de la historia y poder realizar una medición exacta del cada una de las unidades de obra que componían el proyecto de restauración.